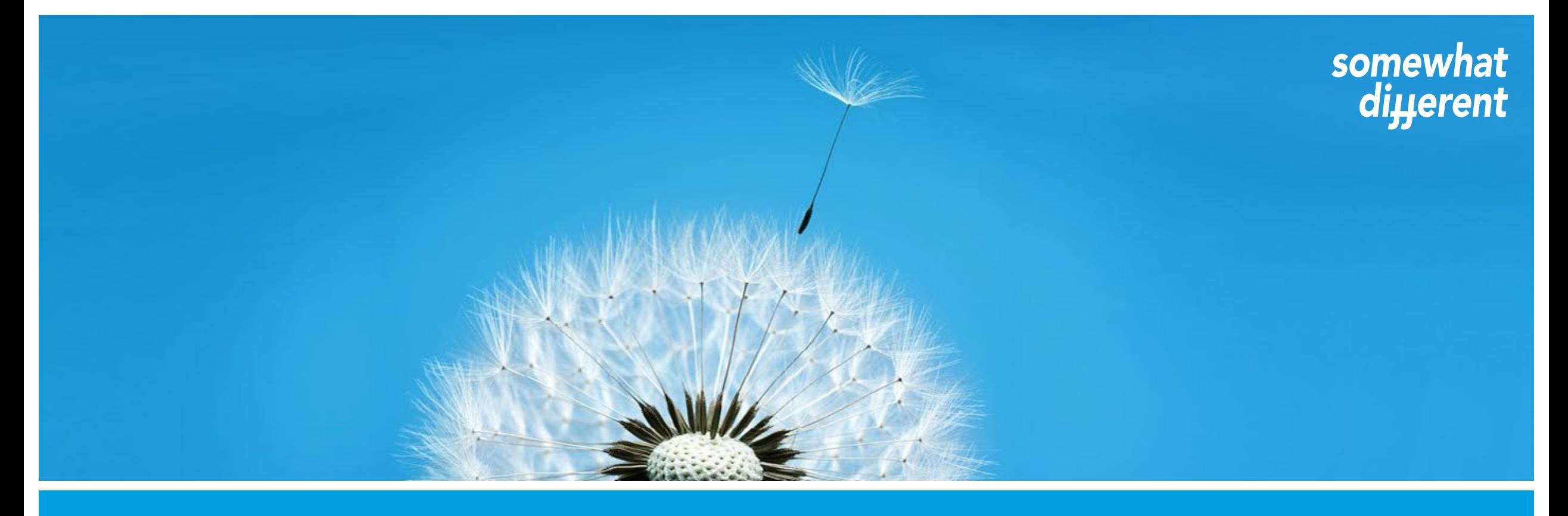

# **Häufig gestellte Fragen zur virtuellen Hauptversammlung** 2021

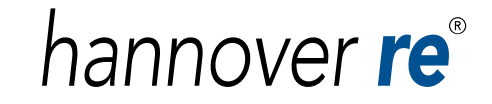

# <span id="page-1-0"></span>**Agenda**

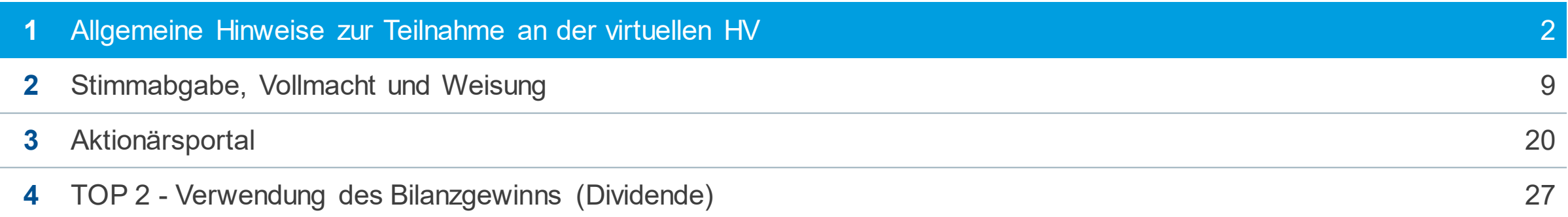

#### **Allgemeine Hinweise zur Teilnahme an der virtuellen Hauptversammlung**

- Zur Teilnahme an der virtuelle Hauptversammlung sowie zur Ausübung des Stimmrechts sind nur diejenigen Aktionäre berechtigt, die im Aktienregister eingetragen sind und sich rechtzeitig angemeldet haben. Die Anmeldung muss der Gesellschaft daher spätestens bis Mittwoch, 28. April 2021, 24:00 Uhr (eingehend), zugegangen sein.
- Sie haben die Möglichkeit, Ihre Stimmrechte per Briefwahl anzumelden oder Ihr Stimmrecht durch einen der nachgenannten Vertreter ausüben zu lassen:
	- Einen weisungsgebunden Stimmrechtsvertreter der Hannover Rück
	- einen Intermediär, bspw. eine Aktionärsvereinigung oder Ihre Depotbank (sofern diese den entsprechenden Service anbietet)
- Weisungsänderungen können postalisch bis 4. Mai 2021, 24:00 Uhr (MESZ) (Zeitpunkt des Zugangs) oder online im Aktionärsportal noch am 5. Mai 2021 bis unmittelbar vor Beginn der Abstimmungen in der virtuellen Hauptversammlung vorgenommen werden.

Bitte beachten Sie, dass die Bevollmächtigung eines Kreditinstituts oder einer Aktionärsvereinigung über das Aktionärsportal nicht möglich ist. Falls Sie ein Kreditinstitut oder eine Aktionärsvereinigung bevollmächtigen möchten, senden Sie bitte eine entsprechende Vollmacht so rechtzeitig an das Kreditinstitut oder die Aktionärsvereinigung Ihrer Wahl, dass eine Anmeldung bis spätestens 28. April 2021 möglich ist. Wir bitten Sie zudem, sich vor Übertragung der Stimmrechte zu erkundigen, ob das Kreditinstitut / die Aktionärsvereinigung ihre Stimmrechte zur Vertretung annimmt.

#### **Covid-19-Pandemie und ihre Auswirkungen auf die Hauptversammlung**

- Gibt es aufgrund der Covid-19-Pandemie Änderungen in Bezug auf die HV?
	- Im gesundheitlichen Interesse unserer Aktionäre und Mitarbeiter machen wir auch in diesem Jahr von dem modifizierten und verlängerten Gesetz zur Abmilderung der Folgen der COVID-19-Pandemie Gebrauch und werden die Hauptversammlung als rein virtuelle Veranstaltung, also ohne physische Präsenz der Aktionäre oder Aktionärsvertreter, abhalten.
- Was bedeutet eine virtuelle Hauptversammlung?
	- Es handelt sich hier um eine virtuelle Veranstaltung ohne physische Präsenz der Aktionäre oder ihrer Bevollmächtigten vor Ort. Als Aktionär haben Sie die Möglichkeit, die Hauptversammlung am 5. Mai 2021 live und in voller Länge im Aktionärsportal zu verfolgen. Voraussetzung dafür ist eine Anmeldung zur Hauptversammlung bis zum 28. April 2021, 24:00 Uhr (MESZ) (Zeitpunkt des Zugangs). Außerdem können Sie uns vorab Ihre Fragen einreichen und Ihr Stimmrecht im Vorfeld oder online auch noch bis unmittelbar vor Beginn der Abstimmungen ausüben.

## **Termine/Fristen**

- 
- 
- Wichtige Termine/Fristen
	- Versand der HV-Unterlagen 25.03.2021
	- Frist für Gegenanträge 20.04.2021 um 24:00 h
	- Letzter Tag für Anmeldungen zur HV 28.04.2021 um 24:00 h
	- Frist für Einreichung von Fragen 03.05.2021 um 24:00 h
	- Frist für Weisungsänderungen (per Post oder E-Mail) 04.05.2021 um 24:00 h
	- Frist für Weisungsänderungen im Aktionärsportal (online) 05.05.2021 bis Ende Generaldebatte
	- Virtuelle Hauptversammlung 05.05.2021

• Anrufgebühren für die HV-Hotline: 0800 7823200 kostenfrei innerhalb Deutschlands bzw. +49 (0) 89 21027 333 aus dem Ausland (Kosten variieren)

• Hotline-Zeiten 24.03.2021 - 06.06.2021 Mo.-Fr. 09:00 - 17:00 Uhr

### **Organisatorische Fragen**

- Sprache
	- Die Veranstaltung findet in deutscher Sprache statt es erfolgt keine Übersetzung der Veranstaltung in eine andere Sprache. Presseerklärungen in englischer Sprache finden Sie auf der englischen Homepage [www.hannover-re.com](http://www.hannover-re.com/)
	- (deutsch: [www.hannover-rueck.de\)](http://www.hannover-rueck.de/).
- Wie können Aktionäre ihr Fragerecht wahrnehmen?
	- Fragen der Aktionäre sind bis spätestens 3. Mai 2021, 24:00 Uhr (MESZ) (Zeitpunkt des Zugangs) im Wege elektronischer Kommunikation über das Aktionärsportal unter <https://hv-hannover-rueck.link-apps.de/imeet> einzureichen. Während der Hauptversammlung können keine Fragen gestellt werden. Sie können jedoch auch auf Inhalte der Veranstaltung Bezug [nehmen, da wir am 28.04 die Präsentation zum Geschäftsjahr 2020 im Internet www.hannover](http://www.hannover-rueck.de/115095/hauptversammlung-2021)rueck.de/115095/hauptversammlung-2021 zur Verfügung stellen werden. Weitere Informationen zum Fragerecht der Aktionäre entnehmen Sie bitte Ihrer Einladungsbroschüre auf Seite 27.
- Wer bestimmt den Abschlussprüfer?
	- Als Versicherungsunternehmen unterliegt die Hannover Rück einer Ausnahmeregelung gemäß § 341k Abs. 2 HGB. Demnach bestimmt nicht die Hauptversammlung, sondern der Aufsichtsrat den Abschlussprüfer der Gesellschaft.

# **Ort und zeitlicher Ablauf**

- HV-Termin (Ort/Zeit)
	- Die ordentliche, virtuelle Hauptversammlung der Hannover Rück SE findet statt am:

Mittwoch, den 5. Mai 2021 um 11:00 Uhr Hannover Rück SE, Karl-Wiechert-Allee 57, 30625 Hannover Virtuell unter:<https://hv-hannover-rueck.link-apps.de/imeet>

- Zeitlicher Ablauf der Hauptversammlung
	- Beginn um 11:00 Uhr mit der Begrüßung, einleitenden Formalien und Erläuterungen zur Hauptversammlung durch den Aufsichtsratsvorsitzenden Herrn Torsten Leue
	- Vortrag des Vorstandsvorsitzenden der Hannover Rück Herrn Jean-Jacques Henchoz
	- Generaldebatte: Die Statements und Fragen der Aktionäre sowie ihrer Vertreter werden verlesen und im Anschluss durch Vorstand und Aufsichtsrat beantwortet
	- Abstimmungen
	- Ende der Hauptversammlung voraussichtlich gegen 15 Uhr

# **Adressänderung** Wen benachrichtige ich bei Adressänderungen?

- Adressänderungen sollten schriftlich an Ihre jeweilige Haus-/Depotbank mit der Bitte um Weiterleitung über die Deutsche Börse Clearing an die Link Market Services (Frankfurt) GmbH erfolgen.
- Hat sich hingegen lediglich Ihre E-Mail-Adresse geändert, so können Sie diese selbst über das Aktionärsportal aktualisieren.
- Bitte loggen Sie sich hierfür mit Ihren Zugangsdaten im Aktionärsportal <https://hv-hannover-rueck.link-apps.de/imeet> ein, ändern Sie die E-Mail-Adresse unter "Status" und schließen den Vorgang mit "Speichern" ab. Dieser Service steht Ihnen bis einschließlich 6. Juni 2021 zur Verfügung.

# <span id="page-8-0"></span>**Agenda**

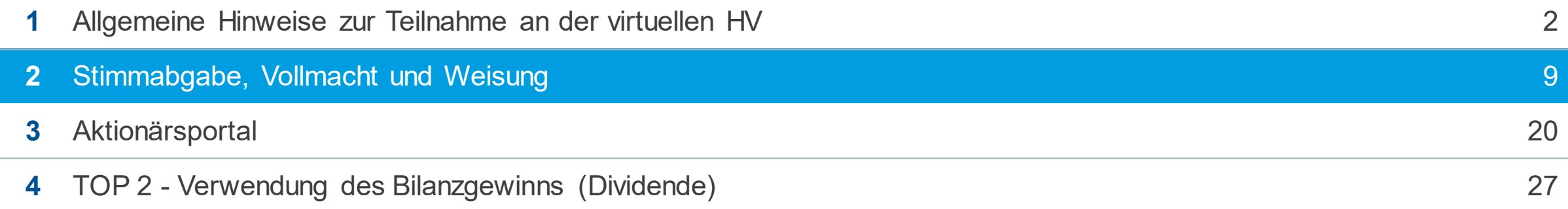

#### **Inhalt eines HV-Anschreibens**

- Die Sendung enthält folgende Informationen
	- Personalisiertes Anschreiben im Namen des Vorstandes der Gesellschaft
	- Anmeldebogen zur Vollmacht- und Weisungserteilung
	- Angaben nach Tabelle 3 Blöcke A-C der EU-DVO 2018/1212
	- Portofreier Rückumschlag mit der Adresse:

Hannover Rück SE c/o Link Market Services GmbH Landshuter Allee 10 80637 München

– Es liegt KEINE gedruckte Einladung bei, diese kann jedoch angefordert werden, wenn der Aktionär dies wünscht.

#### **Mehrere Einladungen erhalten**

- Ein Aktionär hat mehrere Einladungen zur Hauptversammlung erhalten:
- Der Aktionär ist eventuell durch seine Haus-/Depotbank mehrmals zur Registrierung im Aktienregister gemeldet worden (2 Depots = 2 Aktionärsnummern). Dies kann gelegentlich aufgrund anderer Schreibweise des Namens, der Adresse etc. vorkommen.
- Eine Zusammenführung der Aktionärsnummern durch die Link Market Services (Frankfurt) GmbH ist leider nicht möglich, da diese Änderung systemseitig nicht unterstützt wird. Hingegen kann Ihre depotführende Bank eine Zusammenführung vornehmen. Voraussetzung ist, dass die betroffenen Bestände in Depots von ein und derselben Bank geführt werden.
- Wenn ein Aktionär die Zusammenlegung der Aktionärsnummern wünscht, bitten wir ihn, uns folgende Informationen zu geben:
	- Die betroffenen Aktionärsnummern
	- Den Namen Ihrer Depotbank
	- Die Bankleitzahl Ihrer Depotbank
- Wir werden dann die depotführende Bank bzw. die mit der Wertpapierabwicklung betraute Kopfstelle mit der Zusammenführung der Aktionärsnummern beauftragen.

#### **Anmeldung zur virtuellen Hauptversammlung**

• Zur Teilnahme an der virtuellen Hauptversammlung und zur Ausübung des Stimmrechts sind gemäß § 16 Abs. 1 der Satzung diejenigen Aktionäre berechtigt, die sich spätestens bis 28. April 2021, 24:00 Uhr MESZ (eingehend) angemeldet haben.

Schriftlich unter der Postadresse:

Hannover Rück SE, c/o Link Market Services GmbH, Landshuter Allee 10, 80637 München

oder elektronisch unter der

Internet-Adresse: [www.hannover-rueck.de/115095/hauptversammlung-2021](http://www.hannover-rueck.de/115095/hauptversammlung-2021) oder unter dem Link <https://hv-hannover-rueck.link-apps.de/imeet>

oder elektronisch unter der E-Mail-Adresse: [hannoverrueck.hv@linkmarketservices.de](mailto:hannoverrueck.hv@linkmarketservices.de)

angemeldet haben und zum Zeitpunkt der virtuellen Hauptversammlung für die angemeldeten Aktien im Aktienregister eingetragen sind.

• Eine Übermittlung der Anmeldung und Stimmabgabe per Fax ist in diesem Jahr nicht vorgesehen, da im Rahmen einer virtuellen Hauptversammmlung die elektronische Stimmabgabe über das Aktionärsportal erfolgen soll. Alternativ können Aktionäre den Anmeldebogen scannen und per E-Mail oder per Post schicken.

| 1 | **2 Stimmabgabe, Vollmacht und Weisung** | 3 | 4 |

### **Kann ich per Briefwahl abstimmen?** Wenn ja, was muss ich beachten?

- Aktionären bieten wir die Möglichkeit, Ihre Stimmrechte per Briefwahl (per Post oder E-Mail) oder im Aktionärsportal auszuüben.
- Bitte kreuzen Sie hierfür auf dem Anmeldebogen den entsprechenden Punkt unter "Briefwahl" an, folgen den Hinweisen und tragen Ihre Markierungen auf der Rückseite des Anmeldebogens in die vorgesehenen Kästchen ein. Bitte unterschreiben Sie den Anmeldebogen unten bzw. geben eine Abschlusserklärung ab und senden Sie das Originalformular im beiliegenden Freiumschlag an folgende Adresse zurück:

Hannover Rück SE c/o Link Market Services GmbH Landshuter Allee 10 80637 München

Weisungsänderungen können postalisch bis 4. Mai 2021, 24:00 Uhr (MESZ) (Zeitpunkt des Zugangs) oder online im Aktionärsportal noch am 5. Mai 2021 bis unmittelbar vor Beginn der Abstimmungen in der virtuellen Hauptversammlung vorgenommen werden Voraussetzung ist, dass zuvor eine fristgerechte Anmeldung erfolgte. Bei mehrfach eingehenden Erklärungen hat die zuletzt eingegangene Erklärung Vorrang.

| 1 | **2 Stimmabgabe, Vollmacht und Weisung** | 3 | 4 |

#### **Kann ich per Briefwahl abstimmen?** Wenn ja, was muss ich beachten?

- Gem. § 118 (1) Satz 3 Aktiengesetz erhält jeder Aktionär, der seine Briefwahlstimme abgibt, eine Bestätigung der Stimmabgabe im Aktionärsportal zum Download bereit gestellt. Aktionäre, die ihre Stimme per E-Mail abgegeben haben, erhalten diese Bestätigung per E-Mail, oder können sich die Bestätigung ebenfalls im Portal downloaden. Eine Bestätigung postalisch abgegebener Stimmen erfolgt nicht, die Bestätigung steht jedoch ebenfalls im Portal zum Download zur Verfügung.
- Nach der Hauptversammlung erhält der Aktionär auf Anfrage eine Bestätigung der Stimmrechtsausübung gem. § 129 Aktiengesetz. Die Bestätigung steht im Aktionärsportal zum Download bereit, wird jedoch bei Verlangen auch per E-Mail oder Post verschickt.

#### **Vollmacht und Weisung**

- Wie kann der Aktionär sein Stimmrecht übertragen ?
- Verfahren für die Stimmabgabe durch einen Bevollmächtigten: Aktionäre haben im Rahmen der gesetzlichen Bestimmungen die Möglichkeit, ihr Stimmrecht durch einen Bevollmächtigten, zum Beispiel einen Intermediär oder eine Aktionärsvereinigung, ausüben zu lassen. Auch in diesem Fall ist für eine rechtzeitige Anmeldung durch den Aktionär oder den Bevollmächtigten entsprechend den oben unter "Anmeldung zur virtuellen Hauptversammlung" genannten Voraussetzungen Sorge zu tragen. Weitere Informationen dazu finden Sie in der Einladungsbroschüre auf Seite 28 und 29.
- Bevollmächtigte können in diesem Jahr nicht physisch an der Hauptversammlung teilnehmen. Sie können das Stimmrecht für von ihnen vertretene Aktionäre lediglich im Wege der Briefwahl oder durch Erteilung von (Unter-)Vollmacht an die von der Gesellschaft benannten Stimmrechtsvertreter ausüben.

#### **Vollmacht und Weisung**

#### • **Vollmacht an die Stimmrechtsvertreter der Hannover Rück SE**

Kreuzen Sie bitte auf dem Anmeldebogen unter Punkt 2 die Auswahl "Anmeldung und Vollmacht bzw. Weisung an die Stimmrechtsvertreter der Hannover Rück SE" an und geben Sie durch Ankreuzen der auf der Rückseite des Anmeldebogens vorgesehenen Kästchen Ihre Weisungen ab. Bitte unterschreiben Sie den Anmeldebogen unten (bei Personengemeinschaften bitte Unterschriften aller eingetragenen Depotinhaber) bzw. geben eine Abschlusserklärung ab und senden Sie das Originalformular im beiliegenden Freiumschlag oder per E-Mail an uns zurück.

- Bei der Erteilung einer Vollmacht und Weisungen an den Stimmrechtsvertreter erhält der Aktionär KEINE Bestätigung gem. § 118 (1) Satz 3 Aktiengesetz, jedoch kann der Aktionär im Portal den Status seiner Vollmacht und die erteilten Weisungen einsehen.
- Nach der Hauptversammlung erhält der Aktionär auf Anfrage eine Bestätigung der Stimmrechtsausübung gem. § 129 Aktiengesetz. Die Bestätigung steht im Aktionärsportal zum Download bereit, wird jedoch bei Verlangen auch per E-Mail oder Post verschickt.

#### **Vollmacht und Weisung**

• **Vollmacht an Ihre depotführende Bank oder eine Aktionärsvereinigung oder eine nach §135 AktG gleichgestellte Person oder Institution**

Zunächst ein Hinweis: Bitte erkundigen Sie sich vor Übertragung der Stimmrechte, ob das Kreditinstitut/die Aktionärsvereinigung ihre Stimmrechte zur Vertretung annimmt!

Kreuzen Sie dann bitte auf dem Anmeldebogen unter Punkt 3 die Auswahl "Anmeldung und Vollmacht bzw. Weisung an einen Intermediär / eine Aktionärsvereinigung / eine nach § 135 gleichgestellte Person oder Institution an und geben Sie durch Ankreuzen der auf der Rückseite des Anmeldebogens vorgesehenen Kästchen Ihre Weisungen ab. Bitte unterschreiben Sie den Anmeldebogen unten (bei Personengemeinschaften bitte Unterschriften aller eingetragenen Depotinhaber) bzw. geben eine Abschlusserklärung ab und senden Sie das Originalformular im beiliegenden Freiumschlag oder per E-Mail an uns zurück.

#### **Erläuterungen zu Gegenanträgen**

- Aktionäre sind berechtigt, Gegenanträge zu den vom Aufsichtsrat oder vom Vorstand vorgeschlagenen Tagesordnungspunkten einzureichen. Für Vorschläge zur Wahl von Aufsichtsratsmitgliedern gelten - mit Ausnahme der Begründungspflicht - die Regeln für Gegenanträge sinngemäß.
- Berechtigung
	- Jeder im Aktienbuch eingetragene Aktionär ist berechtigt, einen Gegenantrag einzureichen. Es besteht keine Mindestanforderung an die Zahl der gehaltenen Aktien.
- Frist
	- Gegenanträge müssen spätestens am **20.04.2021**, 24:00 Uhr mit Begründung bei der Gesellschaft eingehen. Beträgt die Begründung mehr als 5.000 Zeichen, so kann die Gesellschaft davon absehen, diese Anträge zugänglich zu machen.
	- Die Gegenanträge werden **nur** im Internet veröffentlicht unter:

[https://www.hannover-rueck.de/115095/hauptverserleammlung-2021](https://www.hannover-rueck.de/115095/hauptversammlung-2021)

### **Erläuterungen zu Gegenanträgen (Forts.)**

- Ausschluss von Gegenanträgen
	- Ein Gegenantrag kann, obwohl rechtzeitig eingereicht, aufgrund gesetzlicher Bestimmungen (§ 126 Absatz 2 AktG) von der Zugänglichmachung ausgeschlossen werden.
- Abstimmung zu Gegenanträgen
	- Sie können sich eingereichten Gegenanträgen zu Tagesordnungspunkten anschließen, indem Sie bei dem entsprechenden Tagesordnungspunkten mit NEIN und damit gegen die Vorschläge der Verwaltung stimmen.

# <span id="page-19-0"></span>**Agenda**

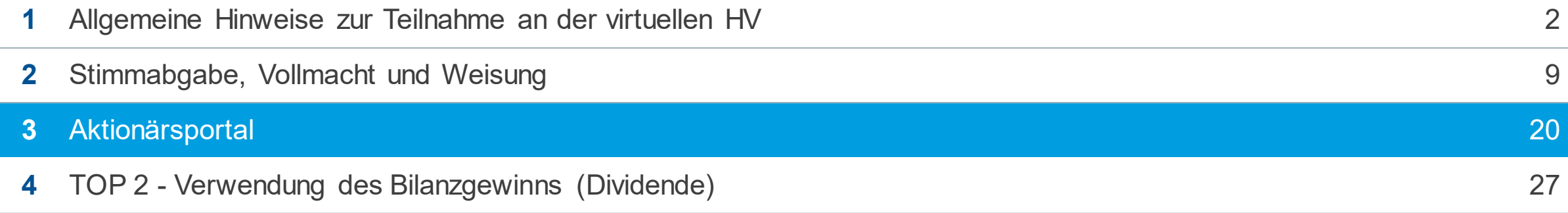

# **Aktionärsportal Erstregistrierung**

• Damit wir Ihnen die Einladung zur Hauptversammlung zukünftig per E-Mail zusenden können, bitten wir Sie, sich im Internet unter <https://hv-hannover-rueck.link-apps.de/imeet> mit Ihrer Aktionärsnummer und der Ihnen mit der HV-Einladung zugesandten individuellen Zugangsnummer anzumelden.

Sie finden diese Zugangsdaten auf der Seite 1 des Anschreibens.

#### **Nutzung des Aktionärsportals**

- Das Aktionärsportal steht Ihnen ab dem 24. März 2021 zur Vollmachts- und Weisungserteilung zur Verfügung. Als im Aktienregister der Gesellschaft eingetragener Aktionär können Sie über das Internet den von der Gesellschaft benannten Stimmrechtsvertretern Vollmacht und Weisungen zur Ausübung Ihres Stimmrechts erteilen sowie Ihr Stimmrecht per [Briefwahl ausüben. Detailinformationen hierzu entnehmen Sie bitte unserer](https://www.hannover-rueck.de/115095/hauptversammlung-2021) Website unter: https://www.hannoverrueck.de/115095/hauptversammlung-2021
- Aktionäre, die bereits im Vorjahr dem E-Mail-Versand der Hauptversammlungsunterlagen zugestimmt haben, erhalten die E-Mail mit der Einberufung als Dateianhang sowie einen Link auf den Internetservice für Aktionäre an die von ihnen bestimmte E-Mail-Adresse.
- Anmeldefrist bitte beachten: Zur Teilnahme an der virtuellen Hauptversammlung und zur Ausübung des Stimmrechts sind gemäß § 16 Abs. 1 der Satzung diejenigen Aktionäre berechtigt, die sich spätestens bis 28. April 2021, 24:00 Uhr MESZ (eingehend) zur Hauptversammlung angemeldet haben.
- Weitere Hinweise zum Anmeldeverfahren finden Sie auf dem Ihnen übersandten Anmeldebogen sowie auf der Internetseite unter: <https://www.hannover-rueck.de/115095/hauptversammlung-2021>

# **Aktionärsportal** Technische Fragen und Antworten (I)

• **Ich habe den genannten Link im Browser eingegeben, werde aber nicht weitergeleitet. Woran kann das liegen?** Möglicherweise sind in Ihrem Browser Cookies nicht aktiviert. Dies können Sie in Ihrem Browser *(z. B. Edge, Firefox, Safari)*  unter "Einstellungen" überprüfen.

#### • **Mit welchem Browser kann ich die Anwendung nutzen?**

Sie benötigen einen beliebigen aktuellen Browser, der die 256-bit-SSL-Verschlüsselung beherrscht (z. B. Edge, Safari, Firefox, Opera). Zur Überprüfung Ihrer aktuellen Browser-Version öffnen Sie bitte den Browser und klicken auf die Hilfefunktion / das Fragezeichen in der Menüleiste am oberen Bildschirmrand und dort auf "Info". Wenn Sie die englische Version nutzen, gehen Sie über "Help" und klicken auf "About". Auf Ihrem Bildschirm erscheint nun ein neues Fenster mit den Angaben zur Browser-Version und der Verschlüsselungsstärke. Gerne hilft Ihnen die Hotline bei Bedarf weiter.

# **Aktionärsportal** Technische Fragen und Antworten (II)

• **Welche Technik nutzt die Hannover Rück SE, um die Sicherheit meiner Registrierung zu gewährleisten?**

Die Hannover Rück SE ermöglicht Ihnen die Registrierung im Aktionärsportal. Der Zugang ist durch Eingabe der Aktionärsnummer und der individuellen Zugangsnummer geschützt.

Die Gesellschaft benutzt den neuesten Commerce Secure Server mit RSA-Verschlüsselung. Das bedeutet, dass die Verbindung durch ein 256-bit Secure Socket Layer oder SSL-Protokoll gesichert ist. Dieses Protokoll sorgt dafür, dass die zwischen Ihrem sicheren Internet-Browser und unseren sicheren Servern ausgetauschten vertraulichen Daten geschützt sind.

# **Aktionärsportal** Technische Fragen und Antworten (III)

• **Woran erkenne ich, dass meine Internetverbindung sicher ist?** 

Eine sichere Internetverbindung können Sie u.a. an der Adresse erkennen.

Beginnt sie mit "https", so ist dies ein Zeichen für eine sichere Verbindung (z.B. https://domainname.de). Ein weiteres Signal ist das Symbol "geschlossenes Schloss" in der Statusleiste Ihres Browsers. Ob die Adressleiste und die Statusleiste angezeigt werden, hängt von den individuellen Einstellungen Ihres Browsers ab.

#### • **Ich erhalte die Frage, ob ich unsichere Inhalte anzeigen und übertragen möchte.**

Sie verwenden ggf. eine veraltete Version des Browsers, die einige der von uns verwendeten Sicherheitsmerkmale nicht erkennt. Um diese Meldung zu vermeiden, sollten Sie eine neue Version des Browser installieren. Aktuelle Versionen und Anleitungen, z.B. zur Installation des Microsoft Edge, stellt Ihnen Microsoft kostenlos unter folgendem Link zur Verfügung:

[https://support.microsoft.com/de-de/microsoft-edge/einführung-in-microsoft-edge-3f4bb0ff-58de-2188-55c0-f560b7e20bea](https://support.microsoft.com/de-de/microsoft-edge/einf%C3%BChrung-in-microsoft-edge-3f4bb0ff-58de-2188-55c0-f560b7e20bea)

# **Aktionärsportal** Technische Fragen und Antworten (IV)

#### • **Was muss ich beachten, wenn die Verbindung zum Aktionärsportal während der Registrierung abbricht?**

Mit erstmaligem Einloggen in das Aktionärsportal sind Sie automatisch für die Hauptversammlung angemeldet. Ab diesem Zeitpunkt haben Sie bis kurz vor Beginn der Abstimmung in der Hauptversammlung die Möglichkeit, Ihre Stimmabgabe zu tätigen, oder Ihre Vollmacht und Weisung zu erteilen. Eine separate Registrierung für das Portal ist nicht erforderlich.

# <span id="page-26-0"></span>**Agenda**

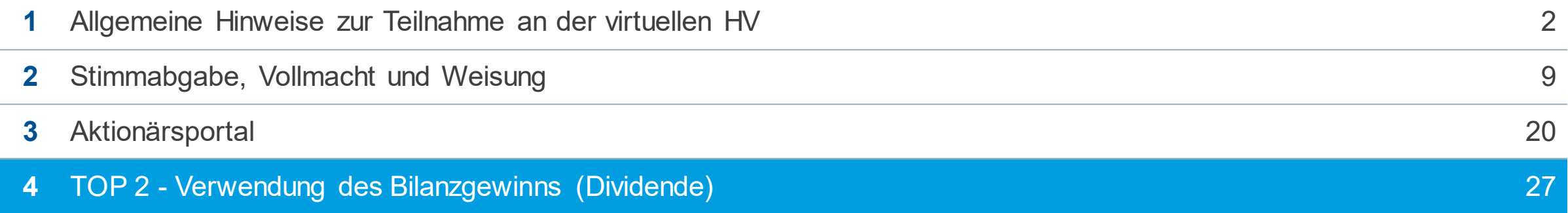

#### **Wird dieses Jahr eine Dividende gezahlt?**

• Ja, der Vorstand und Aufsichtsrat der Hannover Rück SE werden der Hauptversammlung (HV) eine Dividende in Höhe von:

4,50 EUR je Aktie vorschlagen.

• Die Dividendenzahlung in Höhe von **4,50 EUR** pro Aktie erfolgt am 3. Bankarbeitstag nach der Hauptversammlung. In diesem Jahr erfolgt die Auszahlung am **10. Mai 2021**.

#### **Auszahlung der Dividende**

- Wen kontaktiere ich bei Fragen zur Dividendenzahlung?
	- Ihre Haus-/Depotbank, bei der Sie Ihr Aktiendepot führen
- Auszahlung der Dividende
	- Die Auszahlung der Dividende erfolgt am 3. Bankarbeitstag nach der HV. In diesem Jahr erfolgt die Auszahlung am Montag, den 10. Mai 2021
- Zentraleinlösestelle
	- Commerzbank Aktiengesellschaft, Frankfurt
- Definitionen
	- Ex-Dividend Date = Aktienkurs ex Dividende hier: 6. Mai 2021
	- Record Day = Erhebung der Dividendenberechtigung hier: 7. Mai 2021
	- Dividend Pay Date = Tag der Auszahlung hier: ab 10. Mai 2021

# **Auszahlung und Versteuerung der Dividende (I)** Inländische Aktionäre - unbeschränkt steuerpflichtig

#### **Fall:**

Es liegen weder ein Freistellungsauftrag, noch eine Nichtveranlagungs-Bescheinigung vor:

• Die depotführende Bank zahlt die Dividende unter Abzug von 25 % Kapitalertragssteuer und darauf anfallende 5,5 % Solidaritätszuschlag an die Aktionäre (ggf. abzgl. Kirchensteuer auf die Kapitalertragssteuer) aus.

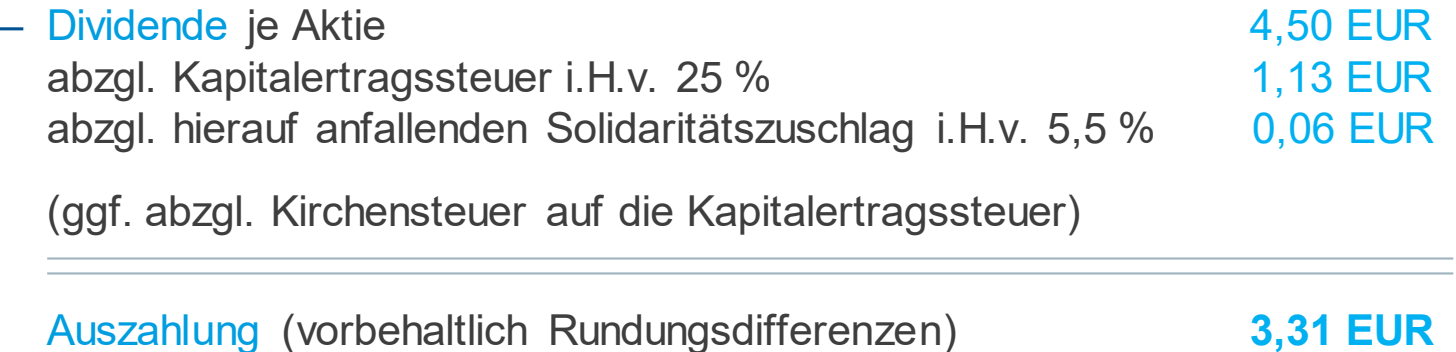

• Der Aktionär erhält von der depotführenden Bank eine Steuerbescheinigung über die einbehaltene Kapitalertragssteuer und den einbehaltenen Solidaritätszuschlag. Die Hannover Rück ist nicht berechtigt, Einzelsteuerbescheinigungen auszustellen.

# **Auszahlung und Versteuerung der Dividende (II)** Inländische Aktionäre - unbeschränkt steuerpflichtig

#### **Fall:**

Es liegt ein ausreichender Freistellungsauftrag, eine Nichtveranlagungs-Bescheinigung oder eine Dauerüberzahler-Bescheinigung vor:

• Die depotführende Bank zahlt die Dividende ohne Abzug der Kapitalertragssteuer bzw. des Solidaritätszuschlags aus

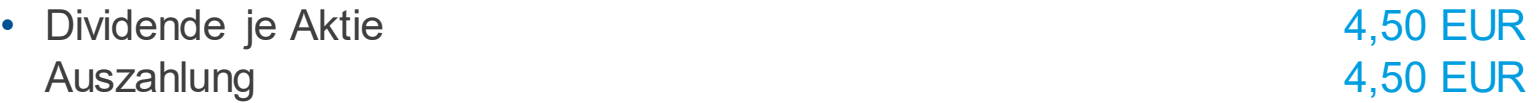

• Der Aktionär erhält in der Regel keine Steuerbescheinigung. Ggf. kann eine Steuerbescheinigung (mit Ausweis "0 EUR") bei der depotführenden Bank beantragt werden.

# **Auszahlung und Versteuerung der Dividende (III)** Ausländische Aktionäre - beschränkt steuerpflichtig

- Natürliche Personen, die im Inland weder einen Wohnsitz noch ihren gewöhnlichen Aufenthalt haben, sind beschränkt einkommensteuerpflichtig, wenn sie Kapitalerträge im Sinne des § 49 EStG beziehen. Dazu gehören auch Dividenden von deutschen Aktiengesellschaften.
- Die Einkommensteuer für Einkünfte, die dem Steuerabzug vom Kapitalertrag unterliegen, gilt bei beschränkt Steuerpflichtigen durch den Steuerabzug grundsätzlich als abgegolten. Zur Vermeidung einer Doppelbesteuerung von Kapitalanlagen an ausländische Empfänger sind die bereits einbehaltenen oder künftig zu zahlenden Steuern im Rahmen der zwischen den Ländern geschlossenen Doppelbesteuerungsabkommen (DBA) ganz oder teilweise von der Kapitalertragsteuer zu entlasten:
	- Erstattungsverfahren § 50 d Abs. 1 EStG
	- Freistellungsverfahren § 50 d Abs. 2 EStG

# **Auszahlung und Versteuerung der Dividende (IV)** Ausländische Aktionäre - beschränkt steuerpflichtig

- Erstattungsverfahren
	- Inländischer Zahlungsverpflichteter (Schuldner) führt AbgSt (Abgeltungssteuer) an zuständiges Finanzamt ab
	- Ausländischer Zahlungsempfänger (Gläubiger) stellt Antrag auf Erstattung zuviel gezahlter AbgSt im Rahmen des anzuwendenden DBA beim Bundeszentralamt für Steuern (BZSt)
	- Falls Steuersatz laut DBA geringer ist als der im Abzugsverfahren erhobene Steuerabzug kann BZSt Differenzbetrag erstatten
- Freistellungsverfahren
	- Gläubiger ist eine ausländische Kapitalgesellschaft
	- Teil-/Freistellung kann auf Antrag beim BZSt nach DBA oder nach § 43b ESTG (Mutter-Tochter-Richtlinie) erfolgen
	- Schuldner kann von vornherein Steuerabzug unterlassen

# **Auszahlung und Versteuerung der Dividende (V)** Ausländische Aktionäre - beschränkt steuerpflichtig

- Die Besteuerung von aus Deutschland bezogenen Dividenden im Heimatland des Aktionärs richtet sich nach den dortigen steuerlichen Bestimmungen.
- Anträge auf Erstattung oder Teil-/Freistellung können beim BZSt gestellt werden:
	- Bundeszentralamt für Steuern Hauptdienstsitz Bonn-Beuel An der Küppe 1 53225 Bonn Tel.: +49 - 228 - 406 - 0 Fax: +49 - 228 - 406 - 2661
- Formulare zwecks Antragstellung sind als Download verfügbar unter: [http://www.bzst.de](http://www.bzst.de/)

# **Aktienhandel** Bis wann kann ich meine Aktien vor der HV handeln?

- Der An- und Verkauf von Hannover Rück-Aktien vor dem HV-Termin ist immer möglich.
- Es gibt keinen Hinterlegungstag bzw. keine Verkaufssperre, da die Einladung zur HV aus dem Aktienregister erfolgt und der Kauf/Verkauf davon unberührt bleibt.
- Auch wenn sich ein Aktionär bereits zur HV angemeldet hat, wird der Aktienbestand im Aktienregister bzw. in der Anmeldedatei bis zum 28.04.2021 um An- und Verkauf weiter korrigiert. Die Abstimmung (persönlich oder per Bevollmächtigtem) auf der HV wird allerdings mit der Anzahl der Aktien gewertet, die in der Anmeldedatei am letzten Anmeldetag (28.04.2021) eingetragen sind. Zwischen dem Ablauf der Anmeldefrist und dem Ende der Hauptversammlung finden keine Umschreibungen im Aktienregister mehr statt.
- Bei der Annahme von üblicherweise 2 Tagen Bearbeitungsdauer für die Eintragung ins Aktienregister ist eine zeitweilige Ungleichheit von Aktienregister und Anmeldeliste nicht zu vermeiden.
- Für die Teilnahme an der Hauptversammlung (mind. 1 Aktie pro Person), gilt der im Aktienregister eingetragene Aktienbestand zum letztmöglichen Anmeldetag (28.04.2021) zur Hauptversammlung.

### **Aktienübertragung** Kann ich alle oder einige meiner Aktien an Familienmitglieder übertragen?

• Sie können für die HV eine Vollmacht bezüglich der Stimmrechte erteilen bzw. das Stimmrecht übertragen. Weitere Informationen dazu finden Sie in Ihrer Einladungsbroschüre.auf Seite 28 und Seite 29.

• Generelle Übertragung der eigenen Aktien auf eine andere Person: Diese Änderung kann nur bei der Depotbank veranlasst werden; die Änderung im Aktienregister wird nach Mitteilung der Depotbank durch die Clearstream Banking AG vorgenommen.

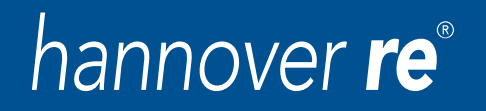